# Algoritam zasnovan na pravilima za automatsku ekstrakciju renalnog kalkulusa na CT snimcima

Matija Marijan, Katarina Milićević, Otaš Durutović, Aleksandar Filipović i Milica M. Janković, *Member, IEEE*

*Apstrakt***—Planiranje optimalnog pristupa za izvođenje perkutane nefrolitotomije (***PCNL***), minimalno invazivne operacije uklanjanja kamena u bubregu, od ključne je važnosti za smanjenje rizika od hirurških komplikacija. U ovom radu je prikazan** *3D Gastro CT Auto* **alat za automatsku trodimenzionalnu (3D) segmentaciju i vizuelizaciju renalnih struktura sa kalkulusom korišćenjem slika dobijenih kompjuterizovanom tomografijom (***CT***) sa kontrastom. Novi algoritam za 3D segmentaciju zasnovan na analizi histograma predobradjenih** *CT* **snimaka je implementiran kao nadogradnja ranije razvijene aplikacije** *3D Gastro CT Extended* **sa ciljem da se pojednostavi njena upotreba, smanji vreme obrade studija i korišćenja alata za planiranje minimalno invazivne** *PCNL* **približi kliničkoj praksi. Rezultati korišćenja alata su prikazani na bazi CT snimaka osam pacijenata.**

#### *Ključne reči***—renalni kalkulus; 3D segmentacija; CT; PCNL.**

## I. UVOD

Nefrolitijaza, odnosno renalni kalkulus, označava postojanje mineralnih naslaga u sabirnim tubulima, renalnoj karlici ili čašicama [1], i predstavlja jednu od najčešćih hroničnih bubrežnih oboljenja [2]. Perkutana nefrolitotomija (eng. *percutaneous nephrolithotomy*, *PCNL*) je najčešći hirurški tretman renalnih kalkulusa velikih dimenzija [3]. Pri primeni *PCNL* je od ključne važnosti ustanoviti odgovarajuću rutu za operativni pristup, radi smanjenja rizika od komplikacija usled hirurškog zahvata [4].

Kompjuterizovana tomografija (eng. *computerized tomography*, *CT*) abdomena je modalitet medicinskog slikanja koji se standardno koristi u cilju dijagnostike i evaluacije kompleksnosti nefrolitijaze i koji omogućava planiranje optimalne rute za pristup tokom *PCNL* [5]. Za jasniju distinkciju između kamena i renalnog sabirnog sistema, kod

Katarina Milićević – Elektrotehnički fakultet, Univerzitet u Beogradu, Bulevar Kralja Aleksandra 73, 11020 Beograd, Srbija i Novelic d.o.o., Veljka Dugoševića 54, 11000 Beograd, Srbija (e-mail: [katarinamilicevic@gmail.com\)](mailto:katarinamilicevic@gmail.com).

Otaš Durutović – Medicinski fakultet, Univerzitet u Beogradu, Dr Subotića 8, 11000 Beograd, Srbija i Univerzitetski klinički centar Srbije, Klinika za urologiju, Resavska 51, 11000 Beograd, Srbija (e-mail: [odurutovic@gmail.com\)](mailto:odurutovic@gmail.com).

Aleksandar Filipović – Medicinski fakultet, Univerzitet u Beogradu, Dr Subotića 8, 11000 Beograd, Srbija i Univerzitetski klinički centar Srbije, Centar za radiologiju i magnetnu rezonancu, Pasterova 2, 11000 Beograd, Srbija (e-mail: [aleksandar.filipovic11@gmail.com\)](mailto:aleksandar.filipovic11@gmail.com).

Milica M. Janković – Elektrotehnički fakultet, Univerzitet u Beogradu, Bulevar Kralja Aleksandra 73, 11020 Beograd, Srbija (e-mail: [piperski@etf.rs\)](mailto:piperski@etf.rs).

pacijenata sa normalnom renalnom funkcijom, koristi se *CT* slikanje uz intravenski kontrast [6]. Korišćenjem intravenskog kontrasta, ističu se odgovarajuće strukture i organi na slikama u različitim fazama tokom transporta kontrasta kroz različita tkiva i njihove krvne sudove.

Neka od rešenja, razmatranih u literaturi, za automatsku 3D segmentaciju bubrega, i kamena u bubregu obuhvataju metode zasnovane na dubokom učenju i koriščenju konvolucionih neuralnih mreža [7], kao i napredne metode segmentacije zasnovane na metodama aktivnih kontura primenom mašinskog učenja [8], metodama kompjuterske vizije, *Hough* transformacije, i *random forest* klasifikacije [9], kao i metodama rasta regiona [10].

Softverski alat za trodimenzionalnu (3D) segmentaciju i vizuelizaciju veličine, oblika, i pozicije kamena u okviru renalnog sistema, mogao bi znatno da olakša planiranje rute za pristup prilikom operacije [6, 11, 12]. Programi za manuelnu ili semi-automatsku 3D segmentaciju organa sa *CT* snimaka nisu osetljivi na šum, ali mogu biti zametni za korišćenje i vremenski zahtevni, potrebno je obučavanje korisnika, imaju nisku reproducibilnost i potrebno je da korisnik vodi računa o detaljima tokom korišćenja. Softverski alati za automatsku 3D segmentaciju imaju veoma visoku reproducibilnost i ne zahtevaju nikakvo obučavanje korisnika, ali sa druge strane, mogu biti osetljivi na šum i neočekivane situacije [13].

U ovom radu je predstavljen softverski alat otvorenog kôda pod nazivom *3D Gastro CT Auto* koji uključuje implementaciju novog algoritma za automatsku segmentaciju renalnih struktura, kamena u bubregu, i kostiju, zasnovan na definisanim pravila (eng. *rule-based*), pomoću analize histograma predobrađenih *CT* slika, kao i 3D vizuelizaciju pomenutih struktura. Razvijeni alat omogućava jednostavnu i brzu segmentaciju i vizuelizaciju renalnih kalkulusa i okolnih struktura, neophodnih za efikasno planiranje rute *PCNL* pristupa.

U poglavlju II je detaljno opisana implementacija novorazvijenog algoritma. Primeri rezultata segmentacije prikazani su i upoređeni sa rezultatima manuelne segmentacije u poglavlju III. Konačno, u poglavlju IV su dati zaključci o efikasnosti opisanog alata, kao i razmatranja o budućem razvoju softvera.

#### II. METODOLOGIJA

Algoritam automatske segmentacije je zasnovan na principima segmentacije slike na bazi intenziteta, analize

Matija Marijan – Elektrotehnički fakultet, Univerzitet u Beogradu, Bulevar Aleksandra 73, 11020 Beograd, Srbija (e-mail: [matijamarijan99@gmail.com\)](mailto:matijamarijan99@gmail.com).

histograma odgovarajućih faza *CT* snimka, kao i principima morfološke i logičke obrade slika dobijenih segmentacijom. *3D Gastro CT Auto* alat, pored mogućnosti automatske segmentacije organa, sadrži i manuelnu segmentaciju organa (srce, jetra i slezina, bubrezi, kosti) i renalnog kalkulusa, kao i semi-automatsku segmentaciju renalnog kalkulusa iz odložene faze, koje potiču iz prethodnih verzija alata [6, 11].

Blok dijagram izvršavanja *3D Gastro CT Auto* alata je prikazan na Sl. 1.

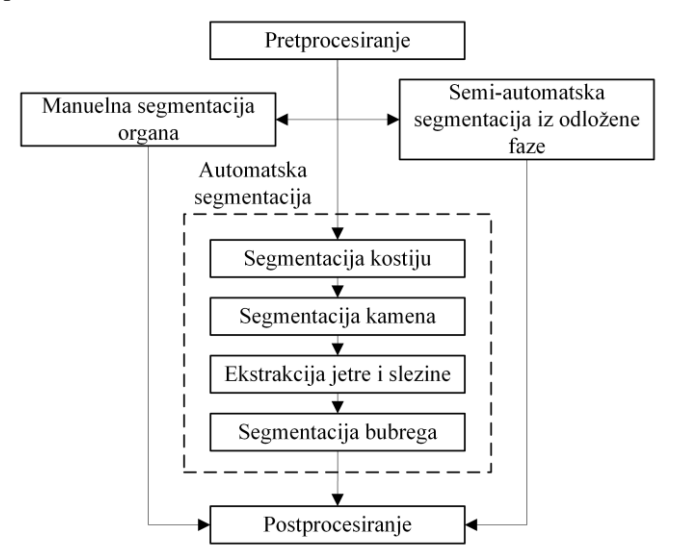

Sl. 1. Blok dijagram izvršavanja *3D Gastro CT Auto* alata

## *A. Softversko okruženje*

*3D Gastro CT Auto* softver je razvijen u *Python* programskom okruženju [14], korišćenjem sledećih biblioteka i alata: *matplotlib* [15], *NumPy* [16], *SciPy* [17] (*ndimage* [18], *signal* [19]), *SimpleITK* [20], *VTK* [21] i *PyQt5* [22]. U pitanju je softver otvorenog kôda dostupan na [23] za automatsku segmentaciju kamena u bubregu nastao kao nadogradnja prethodno razvijenih alata *3D Gastro CT* [11] i *3D Gastro CT Extended* [6, 24] za semi-automatsku segmentaciju kamena u bubregu dostupnog na [25].

## *B. Baza podataka*

Opisani alat je kvalitativno testiran i analiziran na rezultatima segmentacije 8 rutinskih abdominalnih *CT*  snimaka, uz korišćenje intravenskog kontrasta, pomoću multislajsnog *CT* skenera sa 64 reda detektora, kompanije *General Electric (GE Healthcare Systems, Chicago, Illinois, USA)*, sa aksijalnom debljinom slajseva od 0.625 mm, i prostornom rezolucijom od 512x512 piksela. Kod svih ispitanika je potvrđeno prisustvo renalnog kalkulusa i izvršena je *PCNL* procedura, te ovaj rad predstavlja retrospektivnu studiju izvodljivosti nad njihovim snimcima.

## *C. Pretprocesiranje*

Učitavanje podataka iz radnog direktorijuma u *DICOM* formatu je prvi korak pretprocesiranja, nakon čega se vrši podela svih snimaka na različite faze slikanja – nativnu, arterijsku, vensku, i odloženu fazu. Nativna faza podrazumeva snimke nastale pre uvođenja kontrasta u krvotok, arterijska i venska faza označavaju snimke snimljene između 70 i 80

sekundi nakon uvođenja kontrasta [11], dok odložena, odnosno ekskretorna faza podrazumeva snimke snimljene između 10 i 15 minuta nakon uvođenja kontrasta u krvotok [6]. Nad izdvojenim fazama se zatim vrši linearna transformacija intenziteta slika iz opsega intenziteta piksela izraženih u *CT* brojevima u opseg intenziteta pogodan za prikaz na računarskom ekranu, od 0 do 255 nivoa sive. Svaka slika se zatim filtrira *median* filtrom, nakon čega se vrši koregistracija, odnosno prostorno poravnanje svih faza slikanja sa nativnom fazom, korišćenjem funkcija iz *SimpleITK* biblioteke, sa *Mattes MI* metrikom sličnosti, *sitkLinear* interpolatorom i *gradient descent* optimizatorom [26]. Koregistracija je neophodan korak pretprocesiranja zbog vremenskog razmaka između akvizicije snimaka iz svake od faza u kojima nije moguće obezbediti identičan položaj pacijenta na slikama.

## *D. Manuelna segmentacija i semi-automatska segmentacija iz odložene faze*

Manuelna segmentacija podrazumeva vizuelnu inspekciju prikazanih slajseva i histograma *CT* snimaka iz odgovarajućih faza, i ručno biranje pragova za segmentaciju organa po intenzitetu, kao i po njihovoj poziciji u okviru volumena.

Prvi korak semi-automatske segmentacije iz odložene faze podrazumeva učitavanje rezultata manuelne segmentacije kostiju i kamena u bubregu. Zatim se vrši segmentacija snimka iz odložene faze zadržavanjem svih piksela sa intenzitetom većim od 130, i u sledećem koraku se vrši morfološko otvaranje i zatvaranje slike, strukturnim elementom oblika kocke, dimenzija 5x5x5 piksela. Nad rezultatima segmentacije kostiju se vrši dilatacija filtrom za dilataciju, sa kernelom radijusa 3 piksela, i taj rezultat se logičkim oduzimanjem uklanja iz rezultata segmentacije iz odložene faze. U poslednjem koraku se vrši morfološko otvaranje i zatvaranje slike, strukturnim elementom oblika kocke, dimenzija 5x5x5 piksela. Algoritmi za manuelnu i semi-automatsku segmentaciju su detaljno objašnjeni u prethodnim radovima [6, 11].

#### *E. Automatska segmentacija*

Algoritam za automatsku segmentaciju obuhvata korake automatske segmentacije kostiju, segmentacije kamena u bubregu, ekstrakcije jetre i slezine, i segmentacije bubrega.

## *E1. Segmentacija kostiju*

Postupak segmentacije kostiju započinje učitavanjem podataka iz nativne i odložene faze snimaka, nakon čega se računa histogram snimka iz nativne faze.

Za izdvajanje informacije o kostima sa histograma nativne faze, potrebno je odrediti dva praga, donji i gornji, za segmentaciju slike po intenzitetu. Donji prag se određuje na sledeći način:

- traženje maksimalnog pika na histogramu,
- detekcija krajnjeg desnog pika na histogramu, koji zadovoljava kriterijum da mu je visina bar 50% visine najvišeg pika na histogramu,
- proračun donjeg praga kao 10% vrednosti visine krajnjeg desnog pika na njegovoj silaznoj ivici.

Gornji prag se postavlja na fiksnu vrednost od 250, kako bi se

obezbedila kvalitetna segmentacija kostiju bez zahvatanja opsega intenziteta kamena (pogledati sekciju II.E2). Na Sl. 2 je prikazan primer histograma nativne faze sa automatski izabranim donjim i gornjim pragom za segmentaciju kostiju.

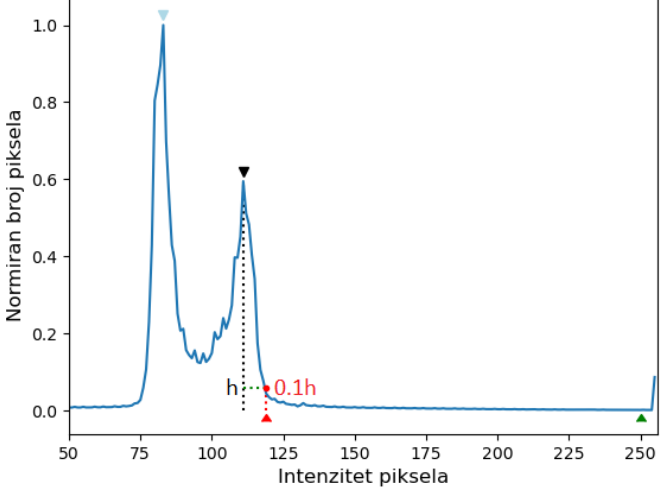

Sl. 2. Histogram nativne faze, krajnji desni pik (crni marker), donji (crveni marker) i gornji (zeleni marker) prag za segmentaciju kostiju

U narednom koraku se vrši segmentacija kostiju iz nativne faze, zadržavanjem svih piksela čiji intenzitet pripada opsegu između donjeg i gornjeg praga. Postupak segmentacije se ponavlja i za snimak iz odložene faze, pri čemu je donji prag uvećan za 10, a gornji prag zadržava istu vrednost od 250.

Nakon segmentacije snimka nativne faze, vrši se morfološko otvaranje slike (strukturni element oblika kocke, dimenzija 3x3x3 piksela), morfološko zatvaranje slike (strukturni element oblika kocke, dimenzija 5x5x5 piksela), i morfološka dilatacija slike filtrom za dilataciju (kernelom radijusa 3 piksela).

U sledećem koraku vrši se logički presek sa rezultatom segmentacije kostiju iz odložene faze, a na rezultatu preseka se vrši morfološko otvaranje slike (strukturni element oblika kocke, dimenzija oblika kocke 3x3x3), i morfološko zatvaranje slike (strukturni element oblika kocke, dimenzija 5x5x5 piksela).

#### *E2. Segmentacija kamena u bubregu*

Pre segmentacije kamena, radi sprečavanja pogrešne klasifikacije fragmenata kostiju kao kamena, iz snimaka nativne faze se uklanja prostor u kojem se nalaze prethodno dilatirani rezultati segmentacije kostiju. Zatim se vrši segmentacija slike zadržavanjem piksela čiji intenzitet pripada fiksno određenom opsegu od 250 do 255. Za dalju obradu se čuvaju pikseli koji su u opsegu između 1/6 i 2/3 visine snimka, odnosno ukupnog broja slajseva snimka, polazeći od pozicije karlice i kukova na slici, kako bi se smanjila greška segmentacije. Krajnji rezultat segmentacije kamena se dobija morfološkim otvaranjem i zatvaranjem slike strukturnim elementom oblika kocke, dimenzija 2x2x2 piksela.

## *E3. Ekstrakcija jetre i slezine*

Segmentacija bubrega zahteva odgovarajuću predobradu snimaka iz venske faze, kao i prethodno dobijenih rezultata segmentacije kostiju i kamena u bubregu. Prvi korak

predobrade je ekstrakcija jetre i slezine, koja podrazumeva određivanje gornjeg praga intenziteta jetre i slezine na snimcima iz venske faze, kako bi se prilikom segmentacije bubrega sprečila pogrešna klasifikacija mekih tkiva kao bubrega (pogledati sekciju II.E4). Prvi korak je uklanjanje, odnosno logičko oduzimanje prostora u kojem se nalaze dilatirani rezultati segmentacije kostiju iz venske faze. U sledećem koraku se računa histogram ovako dobijenog snimka venske faze, na kojem se određuje gornji prag intenziteta jetre i slezine, koji će se koristiti kao donja granica za segmentaciju bubrega. Prag za ekstrakciju jetre i slezine se određuje na sledeći način:

- traženje maksimalnog pika na histogramu,
- detekcija krajnjeg desnog pika na histogramu, koji zadovoljava kriterijum da mu je visina bar 15% visine najvišeg pika na histogramu,
- proračun praga kao 50% vrednosti visine krajnjeg desnog pika na njegovoj silaznoj ivici.

Na Sl. 3 je prikazan primer histograma venske faze sa uklonjenim dilatiranim rezultatima segmentacije kostiju, i sa automatski izabranim pragom intenziteta za ekstrakciju jetre i slezine.

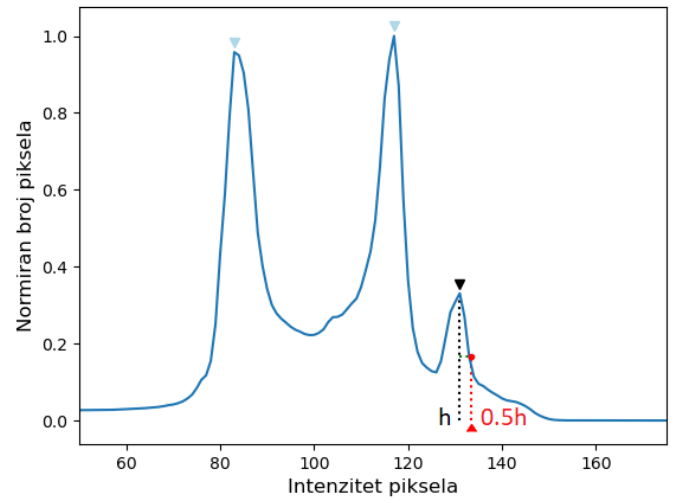

Sl. 3. Histogram venske faze sa uklonjenim dilatiranim rezultatima segmentacije kostiju, krajnji desni pik (crni marker) i prag za ekstrakciju jetre i slezine (crveni marker)

#### *E4. Segmentacija bubrega*

Cilj segmentacije bubrega je izdvajanje isključivo renalnog sabirnog sistema bubrega, bez bubrežnog parenhima. Prvi korak segmentacije bubrega je izdvajanje volumena od interesa (VOI) u kojem se nalaze bubrezi, iz snimka venske faze sa uklonjenim kostima. VOI bubrega se određuje kao prostor u neposrednoj okolini rezultata segmentacije kamena u bubregu, koji se najpre dilatira filtrom za dilataciju, sa kernelom radijusa 25 piksela. Nakon dilatacije se rezultujući prostor izdvaja iz snimka venske faze. Rezultujuća VOI se koristi isključivo za određivanje pragova za segmentaciju bubrega iz odložene faze.

Sledeći korak je određivanje donjeg praga za segmentaciju bubrega, koje započinje računanjem histograma VOI bubrega.

Donji prag za segmentaciju bubrega se određuje na sledeći način:

- traženje maksimalnog pika na histogramu
- detekcija krajnjeg desnog pika na histogramu, koji zadovoljava kriterijum da mu je visina bar 25% visine najvišeg pika na histogramu
- proračun praga kao 40% vrednosti visine krajnjeg desnog pika na njegovoj uzlaznoj ivici.

Ukoliko je izračunati prag niži od prethodno određenog praga intenziteta jetre i slezine, donji prag za segmentaciju bubrega se postavlja na istu vrednost kao prag intenziteta jetre i slezine, kako bi se sprečila pogrešna klasifikacija mekih tkiva kao bubrega. Gornji prag za segmentaciju bubrega je fiksan i ima vrednost 250. Na Sl. 4 je prikazan primer histograma ROI bubrega iz venske faze sa automatski izabranim donjim i gornjim pragom za segmentaciju bubrega.

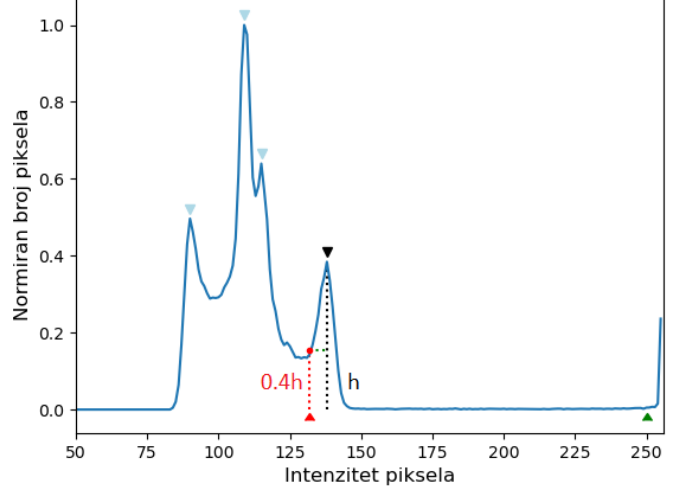

Sl. 4. Histogram VOI bubrega iz venske faze, krajnji desni pik (crni marker), donji (crveni marker) i gornji (zeleni marker) prag za segmentaciju bubrega

U sledećem koraku se vrši segmentacija bubrega iz odložene faze, zadržavanjem svih piksela čiji intenzitet pripada izračunatom opsegu između pragova za segmentaciju bubrega. Od rezultata segmentacije se oduzima rezultat dilatacije kostiju iz nativne faze. Za poboljšanje kvaliteta, vrši se morfološko otvaranje i zatvaranje slike strukturnim elementom oblika kocke, dimenzija 3x3x3 piksela.

#### *F. Završna obrada, renderovanje i 3D prikaz*

Finalna obrada rezultata segmentacije podrazumeva formiranje nove 3D slike koja sadrži rezultate segmentacije kostiju, kamena, i bubrega. Postupak renderovanja i 3D prikaza se zasniva na zadavanju različitih boja i prozirnosti različitim rezultatima segmentacije, sa ciljem poboljšanja preglednosti i kontrasta objekata od interesa na slici. Svaki od rezultata segmentacije se izglađuje Gausovim filtrom i renderuje korišćenjem *Marching Cubes* algoritma [27].

## III. REZULTATI

Na slici Sl. 5 je uporedni prikaz rezultata segmentacije 8 snimaka iz baze podataka korišćenjem *3D Gastro CT Auto* alata, odnosno rezultata dobijenih automatskom

segmentacijom, i korišćenjem *3D Gastro CT Extended* alata, i semi-automatskom segmentacijom iz odložene faze. Može se primetiti da automatska segmentacija daje rezultate koji se na osnovu vizuelne inspekcije i prema mišljenju kliničara poklapaju sa rezultatima segmentacije iz odložene faze. Pri automatskoj segmentaciji snimaka P5 i P8, bilo je potrebno ručno intervenisati i podesiti da se segmentacija kamena vrši iz odložene, a ne iz nativne faze. Takođe, neophodno je bilo spustiti gornji prag za segmentaciju kostiju na 200, i spustiti donji prag za segmentaciju kamena na 240, i 200, respektivno. Vreme izvršavanja automatske segmentacije je znatno kraće od semi-automatske segmentacije koja podrazumeva vremenski zahtevnu interakciju korisnika, kako bi se izvršio i deo manuelne segmentacije. Prosečno vreme izvršavanja algoritma automatske segmentacije iznosi 154.621 s, dok semi-automatska segmentacija iz odložene faze može da traje i do nekoliko desetina minuta [24].

## IV. ZAKLJUČAK

U radu je predložen alat za automatsku segmentaciju koji na brz i efikasan način izvršava segmentaciju kostiju, kamena u bubregu, i bubrega na *CT* snimcima, i može poslužiti kao pomoćna alatka pri planiranju *PCNL* procedure. *3D Gastro CT Auto* alat ne zahteva gotovo nikakvu interakciju sa korisnikom, niti period navikavanja na korišćenje softvera.

Za rutinsku primenu ovakvog alata neophodno je testiranje alata na većem uzorku. Sa druge strane, neke od mogućnosti daljeg razvoja ovog softvera bi mogle biti sprečavanje specifičnih grešaka kao što su klasifikacija fragmenata kamena kao kostiju i obrnuto, do kojih može doći usled niskog intenziteta kamena na CT snimcima. Druge specifične greške predstavljaju klasifikaciju delova bubrega kao kostiju i obrnuto. Takođe, moguće je razmotriti adaptaciju ovakvog softvera i na segmentaciju drugih organa za druge kliničke primene.

## ZAHVALNICA

Ovo istraživanje je bilo delimično pomognuto od strane Ministarstva nauke i tehnološkog razvoja Republike Srbije (br. ugovora 451-03-47/2023-01/200103).

#### LITERATURA

- [1] S. R. Khan, M. S. Pearle, W. G. Robertson, B. K. Canales, S. Doizi, O. Traxer, H. G. Tiselius, "Kidney stones", *Nature Reviews Disease Primers*, 2(1):1-23, Feb, 2016.
- [2] E. M. Worcester, F. L. Coe, "Nephrolithiasis", *Primary Care: Clinics in Office Practice,* Jun, 2008.
- [3] A. P. Ganpule, M. Vijayakumar, A. Malpani, M. R. Desai, "Percutaneous nephrolithotomy (PCNL) a critical review", *International Journal of Surgery",* 1;35(2):369-91, Dec, 2016.
- [4] A. R. Christiansen, R. M. Shorti, C. D. Smith, W. C. Prows, J. T. Bishoff, "Intraoperative utilization of advanced imaging modalities in a complex kidney stone case: a pilot case study", *World Journal of Urology,* 36(5):733-43, May, 2018.
- [5] I. Klein, J. Gutiérrez-Aceves, "Preoperative imaging in staghorn calculi, planning and decision making in management of staghorn calculi", *Asian Journal of Urology,* 1;7(2):87-93, Apr, 2020.

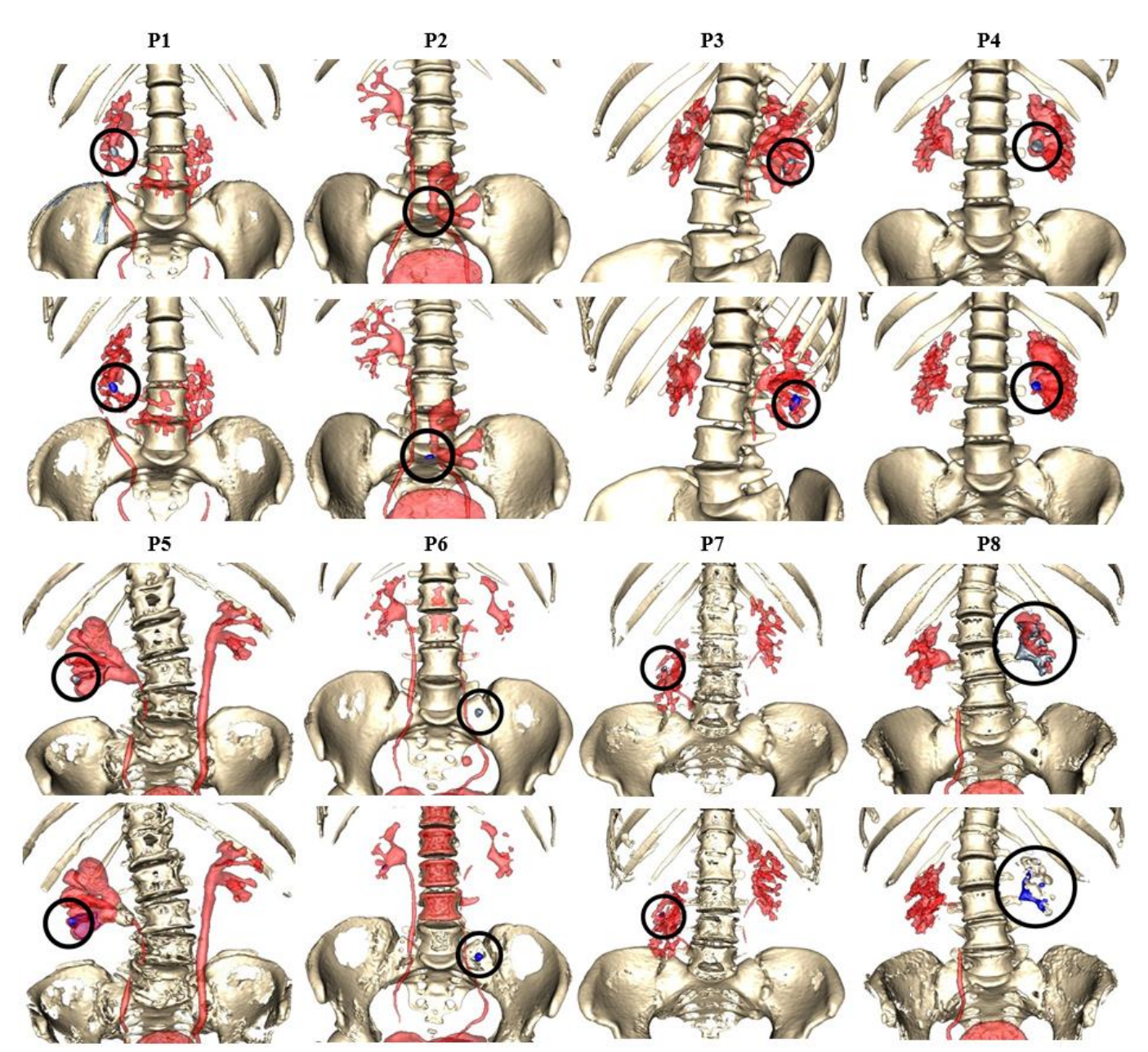

Sl. 5. Uporedni prikaz rezultata semi-automatske segmentacije iz odložene faze (gore) i automatske segmentacije (dole) za 8 pacijenata (P1 – P8). Rezultati segmentacije renalnog kalkulusa su prikazani sivom bojom u rezultatima semi-automatske segmentacije, i plavom bojom u rezultatima automatske segmentacije.

- [6] O. Durutović, A. Filipović, K. Milićević, B. K. Somani, E. Emiliani, A. Skolarikos, M. Janković, "3D imaging segmentation and 3D rendering process for a precise puncture strategy during PCNL a pilot study", *Frontiers in Surgery,* 3:565, May, 2022.
- [7] D. C. Elton, E. B. Turkbez, P. J. Pickhardt, R. M. Summers, "A deep learning system for automated kidney stone detection and volumetric segmentation on noncontrast CT scans", *Medical Physics,*49(4):2545- 54, Apr, 2022.
- [8] P. Pallavi, S. A. Kirubha, A. K. Patra, J. Z. Dar, P. Muthu, "Automatic segmentation of kidney stones using active contour method by machine learning", *AIP Conference Proceedings*, vol. 2405, no. 1, p. 020001, Apr, 2022.
- [9] C. Jin, F, Shi, D. Xiang, X. Jiang, B. Zhang, X. Wang, W. Zhu, E. Gao, X. Chen, "3D fast automatic segmentation of kidney based on modified AAM and random forest", *IEEE transactions on medical imaging,* 5;35(6):1395-407, Jan, 2016.
- [10] S. Navaratnam, S. Fazilah, V. Raman, S. Perumal, "Automated kidney stone segmentation by seed pixel region growing approach: Initial

implementation and results", *International Journal of Engineering and Technology (UAE)*, 2018.

- [11] K. Milićević, O. Durutović, M. Janković, "Open-source tool for 3D segmentation and rendering of abdominal CT scans", 8th International Conference on Electrical, Electronic and Computing Engineering IcETRAN, pp. 151-154, Sep, 2021.
- [12] M. Marijan, Ekstrakcija kamena u bubregu na snimcima kompjuterizovane tomografije, diplomski rad, Univerzitet u Beogradu – Elektrotehnički fakultet, Beograd, 2022.
- [13] N. Thein, T. B. Adji, K. Hamamoto, H. A. Nugroho, "Automated False Positive Reduction and Feature Extraction of Kidney Stone Object in 3D CT Images", *International Journal of Intelligent Engineering and Systems,* 12(2):62-73, Apr, 2019.
- [14] [https://www.python.org](https://www.python.org/) (poslednji pristup februara 2023.)
- [15] [https://matplotlib.org](https://matplotlib.org/) (poslednji pristup februara 2023.)
- [16] [https://numpy.org](https://numpy.org/) (poslednji pristup februara 2023.)
- [17] [https://scipy.org](https://scipy.org/) (poslednji pristup februara 2023.)
- [18] <https://docs.scipy.org/doc/scipy/reference/ndimage.html> (poslednji pristup februara 2023.)
- [19] <https://docs.scipy.org/doc/scipy/reference/signal.html> (poslednji pristup februara 2023.)
- [20] Z. Yaniv, B. C. Lowekamp, H. J. Johnson, R. Beare, "SimpleITK Image-Analysis Notebooks: a Collaborative Environment for Education and Reproducible Research", J Digit Imaging, vol. 31, no. 3, pp. 290-303, 2018.
- [21] W. Schroeder, K. Martin, B. Lorensen, The Visualization Toolkit, 4th ed, New York, USA: Kitware, 2006.
- [22] <https://pypi.org/project/PyQt5> (poslednji pristup februara 2023.)
- [23] <https://github.com/matija-marijan/3D-Gastro-CT-Auto/tree/v2>
- [24] K. Milićević, Softver otvorenog koda za vizuelizaciju pristupa pri perkutanoj nefrolitotomiji na osnovu snimaka kompjuterizovane tomografije, master rad, Univerzitet u Beogradu – Elektrotehnički fakultet, Beograd, 2022.
- [25] <https://github.com/milicevickatarina/3D-Gastro-CT-Extended>
- [26] [https://github.com/InsightSoftwareConsortium/SimpleITK-](https://github.com/InsightSoftwareConsortium/SimpleITK-Notebooks/blob/master/Python/60_Registration_Introduction.ipynb)[Notebooks/blob/master/Python/60\\_Registration\\_Introduction.ipynb](https://github.com/InsightSoftwareConsortium/SimpleITK-Notebooks/blob/master/Python/60_Registration_Introduction.ipynb) (poslednji pristup februara 2023.)
- [27] W. E. Lorensen, H. E. Cline, "Marching cubes: A high resolution 3D surface construction algorithm", *ACM SIGGRAPH Computer Graphics,* 1;21(4):163-9, Aug, 1987.

#### **ABSTRACT**

Planning the optimal approach for performing percutaneous nephrolithotomy (*PCNL*), minimally invasive surgery to remove kidney stones, is critical to reducing the risk of surgical complications. This paper presents the *3D Gastro CT Auto* tool for automatic three-dimensional (3D) segmentation and visualization of renal structures with calculus using contrast-enhanced computerized tomography (*CT*) scans. A novel algorithm for 3D segmentation based on histogram analysis of preprocessed *CT* scans was implemented as an upgrade of a previously developed *3D Gastro CT Extended* application with the aim of simplifying its use, reducing study processing times, and bringing the use of a minimally invasive *PCNL* planning tool closer to clinical practice. The results of using the tool are shown on the CT scan database of eight patients.

## **A rule-based algorithm for automated renal calculus extraction on CT scans**

Matija Marijan, Katarina Milićević, Otaš Durutović, Aleksandar Filipović, Milica M. Janković